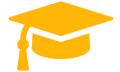

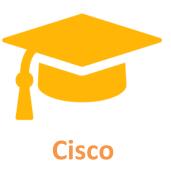

# 300-715 Dumps

# Implementing and Configuring Cisco Identity Services Engine (SISE)

https://certificationstime.com/

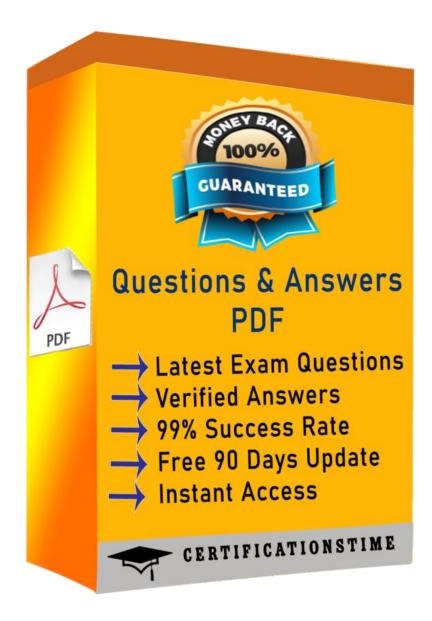

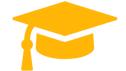

#### Question: 1

What are two components of the posture requirement when configuring Cisco ISE posture? (Choose two)

- A. updates
- B. remediation actions
- C. Client Provisioning portal
- D. conditions
- E. access policy
- Answer: B,D

#### Question: 2

What is a method for transporting security group tagsthroughout the network?

- A. by enabling 802.1AE on every network device
- B. by the Security Group Tag Exchange Protocol
- C. by embedding the security group tag in the IP header
- D. by embedding the security group tag in the 802.1Q header

**Answer: B** 

#### Question: 3

Which two ports must be open between Cisco ISE and the client when you configure posture on Cisco ISE? (Choose two).

- A. TCP 8443
- B. TCP 8906
- C. TCP 443
- D. TCP 80
- E. TCP 8905

**Answer: DE** 

#### **Question: 4**

#### DRAG DROP

Drag the steps to configure a Cisco ISE node as a primary administration node from the left into the correct order on the night.

#### **Answer:**

**Explanation:** 

https://www.cisco.com/c/en/us/td/docs/security/ise/2-

4/admin\_guide/b\_ise\_admin\_guide\_24/b\_ise\_admin\_guide\_24\_new\_chapter\_011.html

Step 1

Choose Administration > System > Deployment.

The Register button will be disabled initially. To enable this button, you must configure a Primary PAN.

Step 2

Check the check box next to the current node, and click Edit.

Step 3

Click Make Primary to configure your Primary PAN.

Step 4

Enter data on the General Settingstab.

Step 5

Click Save to save the node configuration.

### **Question: 5**

Which supplicant(s) and server(s) are capable of supporting EAP-CHAINING?

- A. Cisco AnyConnect NAM and Cisco Identity Service Engine
- B. Cisco AnyConnect NAM and Cisco Access Control Server
- C. Cisco Secure Services Client and Cisco Access Control Server
- D. Windows Native Supplicant and Cisco Identity Service Engine

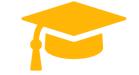

## Answer: A

**QUESTION 6** 

Which two features must be used on Cisco ISE to enable the TACACS+ feature? (Choose two.)

- A. Command Sets
- B. Server Sequence
- C. Device Administration License
- D. External TACACS Servers
- E. Device Admin Service

**Answer:** CE

#### **QUESTION 7**

What sends the redirect ACL that is configured in the authorization profile back to the Cisco WLC?

- A. State attribute
- B. Class attribute
- C. Event
- D. Cisco-av-pair

**Answer:** D **Explanation:** 

Reference: <a href="https://community.cisco.com/t5/network-access-control/ise-airespace-acl-wlc-problem/td-p/2110491">https://community.cisco.com/t5/network-access-control/ise-airespace-acl-wlc-problem/td-p/2110491</a>

### **Full Access**

https://certificationstime.com/updated/300-715-exam-dumps-pdf/